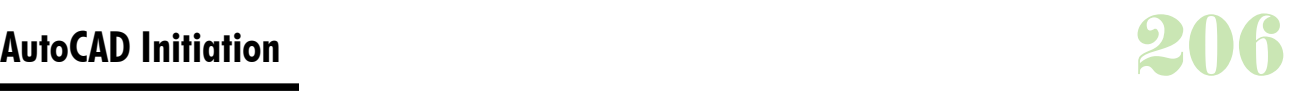

**Durée :** 3 jours.

# **Public :**

Ce programme s'adresse toute personne souhaitant maîtriser les techniques de dessin sous AutoCAD. Derniere MAJ : Avril 2024

# **Objectifs :**

Utiliser les commandes de base d'AutoCAD. Créer des bibliothèques de symboles et réaliser des dessins complets (schématique, électronique, mécanique, architecture...). Gérer les tracés de plan.

#### **Pré-requis :**

Connaissance de l'outil informatique.

### **Méthodes :**

Chaque point abordé durant le stage fait l'objet de manipulations et d'exercices d'applications.

## **Evaluation :**

L?évaluation des acquis se fait tout au long de la session au travers des multiples exercices, mise en situation et étude de cas à réaliser. Le formateur remet en fin de formation une attestation avec les objectifs acquis ou non par le stagiaire.

Derniere MAJ : Avril 2024

## **Introduction à AutoCAD**

Démarrage et utilisation d'AutoCAD Présentation de l'interface graphique Les fichiers créés avec AutoCAD Les modes d'entrée des commandes, la création d'objets simples L'aide au dessin **Les systèmes de coordonnées**

Le dessin, la gestion de l'écran La mise en place d'un dessin, les outils de construction La gestion des calques et des renseignments

## **Gestion des objets complexes**

La création des objets Splines, Multilignes... Lesécritures et le texte : définition des styles et des polices... La définition et le paramétrage d'un style de cotes, mises à jour et tolérances Les outils de cotation : linéaires, radiales, automatiques... **Autres fonctions** Le hachurage : paramétrage et exploitation

Les blocs et les attributs : création et insertion de blocs, bibliothèques personnalisées, extraction d'attributs

### **La mise en plan**

Les espaces objet et papier Le multi-fenêtrage Les formats d'échange : importation et exportation des formats

L'édition de plans : l'imprimante, le traceur

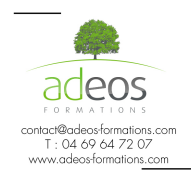

Modalités d'accès : Adeos valide avec le candidat, qu'il possède bien les compétences et les prérequis nécessaires au suivi de la formation.

Délais d'accès : Nous contacter

Accessibilité aux personnes handicapées : Nos locaux sont aux normes d'accueil pour les PMR, pour les autres handicaps nous contacter afin de pouvoir adapter la formation ou bien vous orienter vers un organisme partenaire.